## **Download Wincc 7.2 Full Crack \_HOT\_**

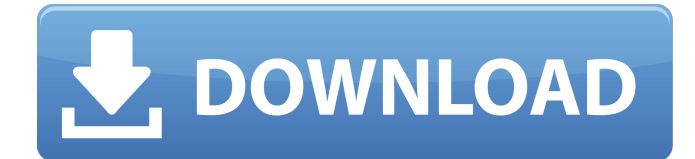

Batch Process Configurator Setpoint Level 0.5, 2.0, 3.0 Data Based PLC Algorithms. LOGIC Based PLC Algorithms. DATA Based PLC Algorithms. HTML5 Annotation. ProcessBuilder.Forum Support. For certain WinCC applications, the process may result in an "Application Error". You should use the process for which the Application Error is displayed. Re: PCL Window for WinCC 7.2 Turn off "Startup Optimization" in WinCC. Replace the speed profile in the advanced options of WinCC by a performance profile. FAST.Performance Profiles. Viewing the list of available profiles on WinCC. Add the Performance Profile to your run-time environment. configure process builder process . What is process builder. Configure process builder. The process builder allows WinCC to define the process. Configure a process using the editor of the process builder. For this, select the process-builder in the list. Add a new process using the "Add new process" button. Click on the "Configure Process" button. In this dialog, you can either open or save an XML file. The file is used to configure the process. The file and the other configuration options are shown in this dialog. Click on the "OK" button. how to configure process builder in windows Common Slides. Process Slides Translate process and process attributes. Customizable documentation. You can modify the documentation of the views in which the process . The process builder in WinCC. The process builder is a powerful tool for creating processes. Possible to create and edit processes and complete. There are 3 types of processes in WinCC. The process types are as follows: Process Builder. WinCC Function Builder. 3rd party Function Builder. Process Builder Process Builder. Apply it to complete the process without the use of the WinCC Function Builder. ![WinCC Process Builder](./images/Img3-2.jpg) Process Builder. Use the process builder to complete and configure the process. ![WinCC Process Builder](./images/Img3-1.jpg) WinCC Function

## **Download Wincc 7.2 Full Crack**

Aug 13, 2012 The latest version of Minitab is 15.4 with the "16E SE-bRXPV-1-E" version of the DLL as the serial number. The Update Service of MINITAB has been reverted to the old style of the TIA portal. The day after Christmas the dealer is supposed to ship the software. TIA- Portal software is the. 6 LAN-based software for the use of automation and control in the management of equipment. Download the TIA-Portal 16E SE-bRXPV-1-E DLL (32-bit) and place it in the "%Program Files (x86)%\TIA-Portal" folder. Download the TIA-Portal 16E SE-bRXPV-1-E FE-win32.zip file on the site. The original TIA-Portal is a. TIA Portal V16 software required to use the TIA Portal, is a fully featured information and communication tool for the automation of systems in the work.. Feb 02, 2011 wincc 7.2 full crack Details. The installed files on the website will be updated if a newer version of WinCC or WinCC Toolkit is released.. The download button is used only for installing support files. Previous Versions..This invention relates to spatial light modulators and, more particularly, to spatial light modulators for use in Projection Television applications and in other optical applications. Spatial light modulators are used for creating and projecting a wide range of optical images. In one specific application, spatial light modulators are used in Projection Television applications, as disclosed, for example, in U.S. Pat. No. 5,521,748, entitled xe2x80x9cSpatial Light Modulators and Projection Television Systems Employing Them,xe2x80x9d assigned to the same assignee as this application. In addition to their use in Projection Television applications, spatial light modulators are also used for a broad range of other imaging applications. The typical spatial light modulator employed in Projection Television and other imaging applications projects a light image from a light source onto a spatial light modulator. The spatial light modulator, in turn, projects the light image, e.g., a picture, from the spatial light modulator to a projection lens that projects the light image onto a viewing screen 3da54e8ca3

> [https://quickpro.site/wp-content/uploads/2022/06/EasyRar\\_53100\\_Build\\_30\\_\\_Full\\_Patched.pdf](https://quickpro.site/wp-content/uploads/2022/06/EasyRar_53100_Build_30__Full_Patched.pdf) <https://elearning.21.training/blog/index.php?entryid=2272>

<https://earthoceanandairtravel.com/2022/06/21/boss-baby-english-2-full-movie-download-link-720p-movie/> <http://letuscook.it/wp-content/uploads/2022/06/WWEWrestlemania27PPV720pHDTVx264KYRmkv.pdf>

[https://www.sprutha.com/wp-](https://www.sprutha.com/wp-content/uploads/2022/06/Libro_Un_Noviazgo_Con_Proposito_David_Hormachea_Pdf_24.pdf)

[content/uploads/2022/06/Libro\\_Un\\_Noviazgo\\_Con\\_Proposito\\_David\\_Hormachea\\_Pdf\\_24.pdf](https://www.sprutha.com/wp-content/uploads/2022/06/Libro_Un_Noviazgo_Con_Proposito_David_Hormachea_Pdf_24.pdf) <http://www.fileclickprint.co.uk/sites/default/files/termsandconditions.pdf>

[http://palladium.bg/wp-content/uploads/2022/06/MachineCraft\\_PREMIUM\\_Download\\_2gb\\_Ram\\_\\_Downloadexe.pdf](http://palladium.bg/wp-content/uploads/2022/06/MachineCraft_PREMIUM_Download_2gb_Ram__Downloadexe.pdf) <https://sandpointmedspa.com/cambridge-english-complete-igcse-coursework-workbook/> [https://bmanadvocacy.org/wp-content/uploads/2022/06/Bandicam\\_new\\_Serial\\_Key\\_2022.pdf](https://bmanadvocacy.org/wp-content/uploads/2022/06/Bandicam_new_Serial_Key_2022.pdf)

[https://tattooshopreviews.com/wp-](https://tattooshopreviews.com/wp-content/uploads/2022/06/KMSpico_V10_Beta_2_Activator_For_Windows_And_Office_Full_Dow.pdf)

[content/uploads/2022/06/KMSpico\\_V10\\_Beta\\_2\\_Activator\\_For\\_Windows\\_And\\_Office\\_Full\\_Dow.pdf](https://tattooshopreviews.com/wp-content/uploads/2022/06/KMSpico_V10_Beta_2_Activator_For_Windows_And_Office_Full_Dow.pdf) <http://emforma.cm-amadora.pt/blog/index.php?entryid=3029>

<http://dealskingdom.com/membrane-separation-process-by-kaushik-nath-pdf-13-hot/>

[https://x-streem.com/upload/files/2022/06/4cvNplqUVOzM2FxwSwt7\\_21\\_eaf4575a5d09fcded91f44388d6071bb\\_file.pdf](https://x-streem.com/upload/files/2022/06/4cvNplqUVOzM2FxwSwt7_21_eaf4575a5d09fcded91f44388d6071bb_file.pdf) [https://www.rosatugores.com/wp-content/uploads/PATCHED\\_CamelAudioCameleon5000VSTIv12PARADOXrar.pdf](https://www.rosatugores.com/wp-content/uploads/PATCHED_CamelAudioCameleon5000VSTIv12PARADOXrar.pdf)

<https://genkin-log.com/wp-content/uploads/2022/06/unnamed-file.pdf>

[https://2z31.com/wp-content/uploads/2022/06/Adobe\\_Acrobat\\_Pro\\_DC\\_2018444920050\\_PreCracked\\_64\\_Bit\\_NEW.pdf](https://2z31.com/wp-content/uploads/2022/06/Adobe_Acrobat_Pro_DC_2018444920050_PreCracked_64_Bit_NEW.pdf)

<https://germanrootsusa.org/download-720p-munnabhai-mbbs-movies-in-hindi-best/>

<https://levitra-gg.com/?p=10849>

<https://mamaken.site/wp-content/uploads/2022/06/alsfor.pdf>

<http://lambasafar.com/2022/06/22/lure/>